## **Inhaltsverzeichnis**

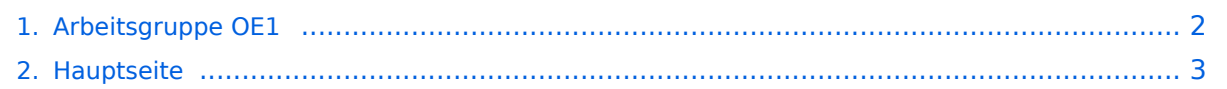

## <span id="page-1-0"></span>**Arbeitsgruppe OE1**

Das Inhaltsformat pdf wird vom Inhaltsmodell Wikitext nicht unterstützt.

Zurück zur Seite [Hauptseite.](#page-2-0)

## <span id="page-2-0"></span>**Quelltext der Seite Hauptseite**

Sie sind nicht berechtigt, die Seite zu bearbeiten. Gründe:

- Die Aktion, welche Sie beantragt haben, ist auf Benutzer beschränkt, welche einer der Gruppen ["Administratoren](https://wiki.oevsv.at/w/index.php?title=Project:Administratoren&action=view), [Sichter,](https://wiki.oevsv.at/w/index.php?title=Project:Sichter&action=view) [Prüfer"](https://wiki.oevsv.at/w/index.php?title=Project:Pr%C3%BCfer&action=view) angehören.
- Die Aktion, welche Sie beantragt haben, ist auf Benutzer beschränkt, welche der Gruppe "editor" angehören.
- Diese Seite wurde geschützt, um Bearbeitungen sowie andere Aktionen zu verhindern.

Sie können den Quelltext dieser Seite betrachten und kopieren.

[[Kategorie:Digitaler Backbone]] Die ersten Wiener User Einstiege sind in Vorbereitung.<br /> <br />
sereits aktive Usereinstiege: Roter Hiasl - Wien 22 AKH - Wien 9 <br />
\* OE1XDS AKH Wien 9 - vertikal - 5785 \* OE1XVC Roter Hiasl Wien 22 - vertikal - 5785 + 5745 \* OE1XRU Wien Bisamberg in Kürze <br /> Einstiege in Wien sind generell über 5GHz Zugang zu erreichen: <br />
SSID: HAMNET Frequenz: 5785/5745 MHz Bandbreite: 5MHz IP: DHCP <br />> In Wien ist der erstem Index Web Server für OE1, eine Web Cam und ein Mumble Server On Air gegangen.<br /> Nähere Informationen unter [http://wiki.oevsv.at/index.php /Anwendungen\_am\_HAMNET Anwendungen im Hamnet].<br />> </noinclude>{| border="0" cellpadding=" 5" cellspacing="2" style="border: 1px solid {{{Rand|#FFA4A4}}}; background-color: {{{Hintergrund|#FFF3F3}}}; border-left: 5px solid {{{RandLinks|#FF6666}}}; margin-bottom: 0.4em; margin-left: 20px; margin-right: auto; width: {{{Breite|50%}}}" |- | style="font-size: 95%; text-align:{{{Textausrichtung|left}}}" | "'Info:"' Um eine bedarfsgerechte Planung durchführen zu können, sind alle Interessenten aufgerufen, eine E-Mail mit ihrem Call und ihrem QTH / Adresse an hamnet.oe1@oevsv.at zu senden. |} <br /> <br /> <br /> < < Vortrag über Remotebetrieb auf KW und UKW über HAMNET == Donnerstag 19. Oktober 2010 19:00 Uhr - LV1 - Vortragender ist Kurt OE1KBC<br> Zudem wird OM Gregor OE1SGW über den aktuellen Ausbaustand von HAMNET in Wien berichten<br> Weitere Infos zum Vortrag [http://www.oe1.oevsv.at/opencms/modules/events /210100613\_remote\_betrieb\_hamnet\_oe1sgw.html?uri=/termine/veranstaltungen.html]<br> <br /> OE1SGW und das Wiener HAMNET Team <br />
\*Stand 17.06.2010

Die folgende Vorlage wird auf dieser Seite verwendet:

[Vorlage:Box Note](https://wiki.oevsv.at/wiki/Vorlage:Box_Note) [\(Quelltext anzeigen\)](https://wiki.oevsv.at/w/index.php?title=Vorlage:Box_Note&action=edit) (schreibgeschützt)

Zurück zur Seite [Hauptseite.](#page-2-0)